# Xfce cheat sheet

#### Window manipulation

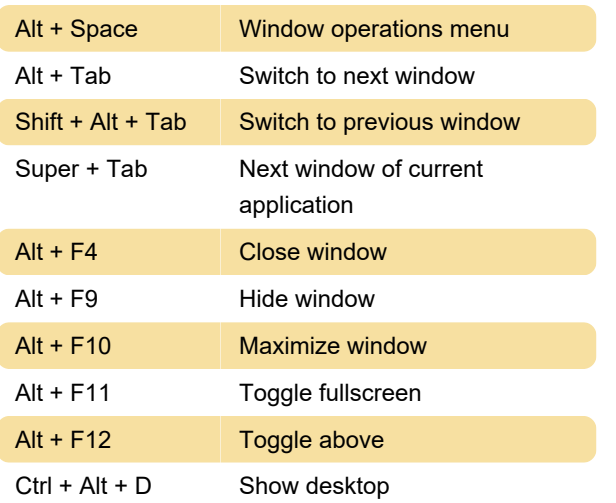

## Move window to workplace

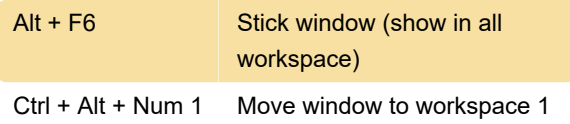

#### Switching workspace

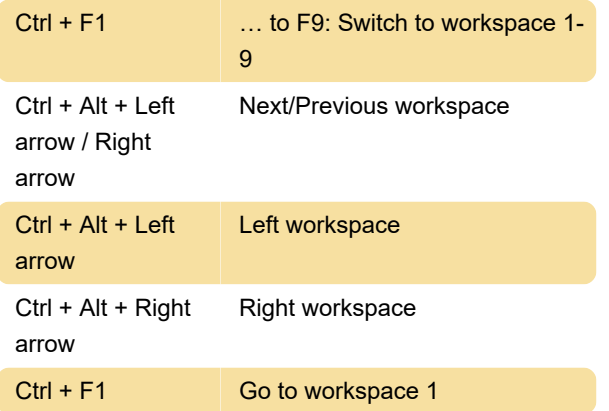

## Application shortcuts

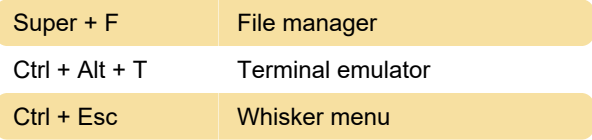

Last modification: 11/11/2019 8:10:31 PM

More information: [defkey.com/xfce](https://defkey.com/xfce-shortcuts?filter=basic)[shortcuts?filter=basic](https://defkey.com/xfce-shortcuts?filter=basic)

[Customize this PDF...](https://defkey.com/xfce-shortcuts?filter=basic?pdfOptions=true)